## Contents

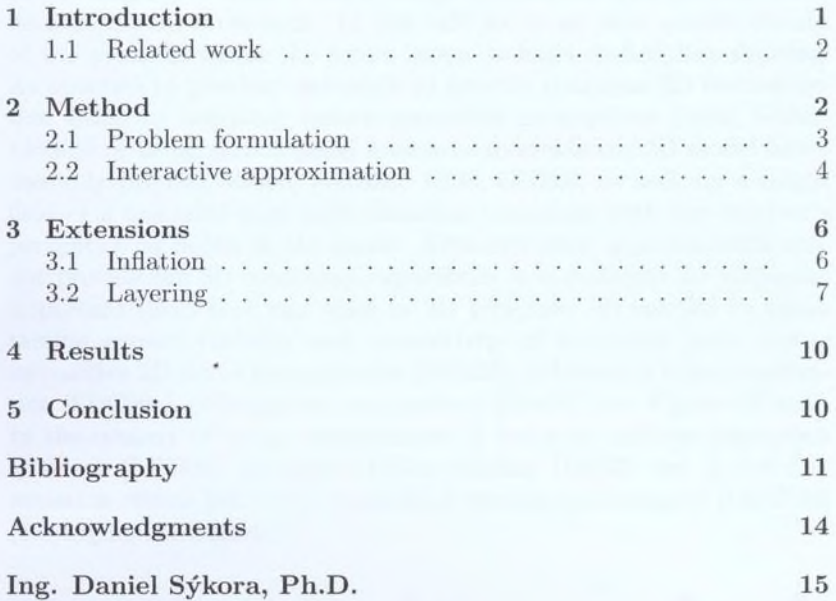